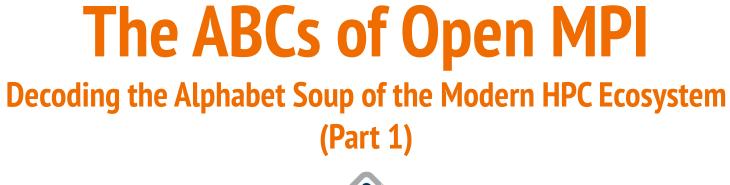

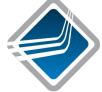

#### Ralph H. Castain, Jeffrey M. Squyres

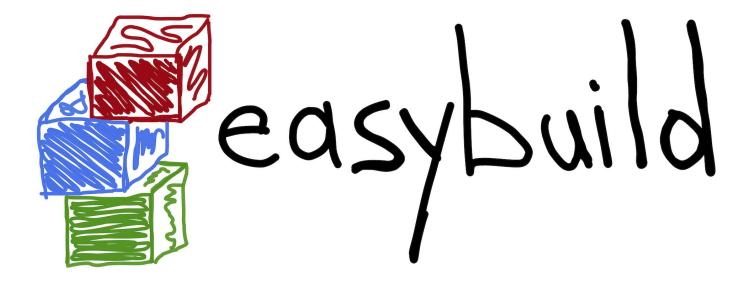

Presented in conjunction with the EasyBuild community

# **Webex Logistics**

- This session is being recorded
- Ask questions in the Q&A panel

## **Overview**

- Background
- PMIx: What is it?
- Building Open MPI
- A breakdown of Open MPI:
  - The run-time stuff
  - The MPI stuff
- Configuration / debugging tips
- The upcoming Open MPI v4.1.x series
- The upcoming Open MPI v5.0.x series

We'll get as far as we get today

Next session: Wednesday, July 8

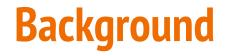

# **Open MPI Overall Architecture Terminology**

- Modular Component Architecture (MCA)
  - Semantic architecture of the Open MPI software package
  - Hierarchy: Project  $\rightarrow$  Framework  $\rightarrow$  Component

# **Open MPI Overall Architecture Terminology**

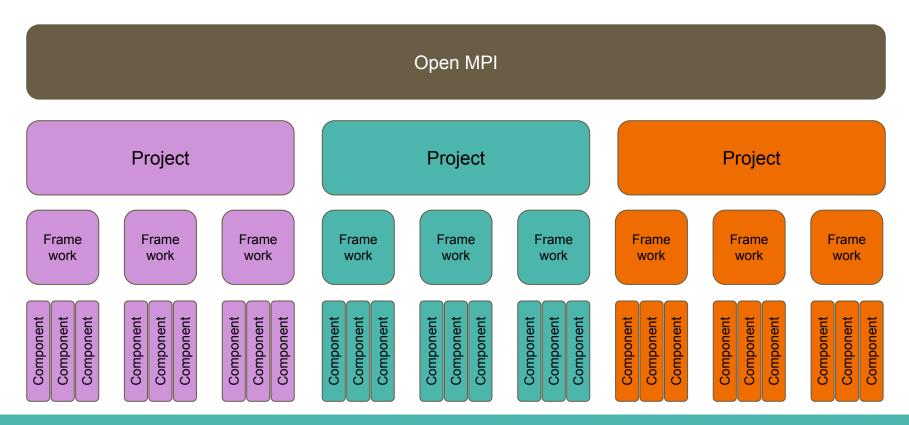

# **Open MPI Framework + Component Examples**

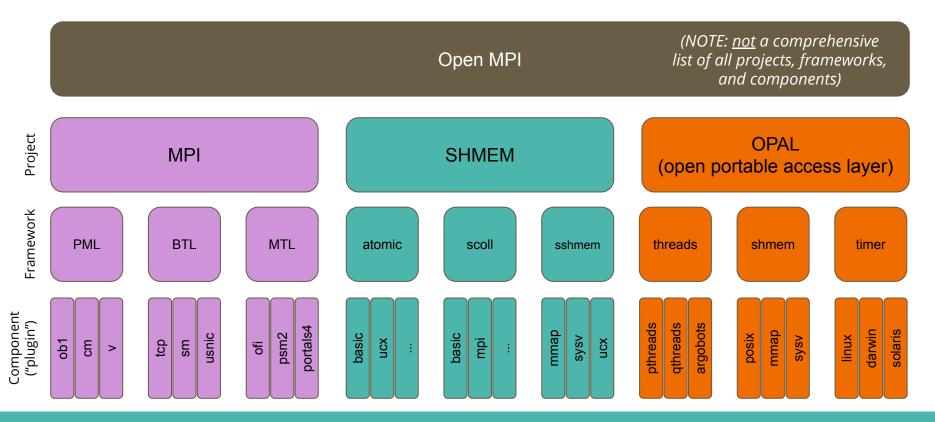

## **Names of Frameworks and Components**

- The Open MPI community has proven to be terrible at naming things
- There are several frameworks and components with Star Wars-inspired names (i.e., that have nothing to do with their functionality)
  - Most famous: "vader" = shared memory message transport
  - A few non-Star-Wars science fiction names, too (e.g., Star Trek, Highlander)

#### **PMIx: What Is It?**

# **Origin: Changing Landscape**

#### Launch time limiting scale

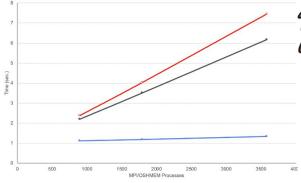

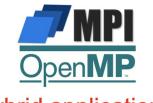

Hybrid applications

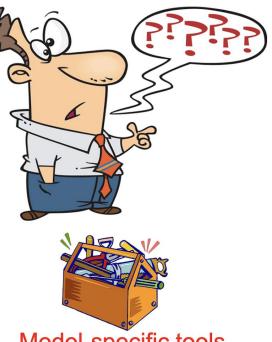

Model-specific tools

# Programming model & runtime proliferation

Legion

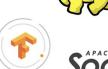

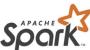

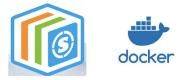

**Container technologies** 

# **Start Someplace!**

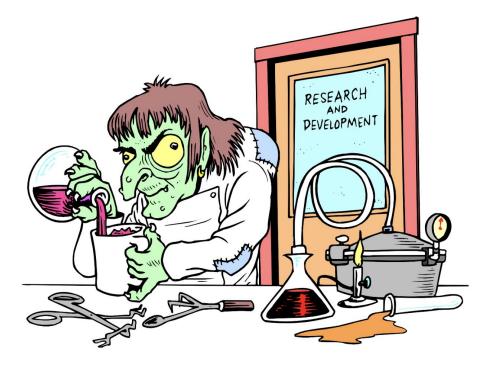

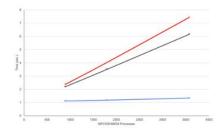

- Resolve launch scaling
  - Pre-load information known to RM/scheduler
  - Pre-assign communication endpoints
  - Eliminate data exchange during init
  - Orchestrate launch procedure

#### What is PMIx?

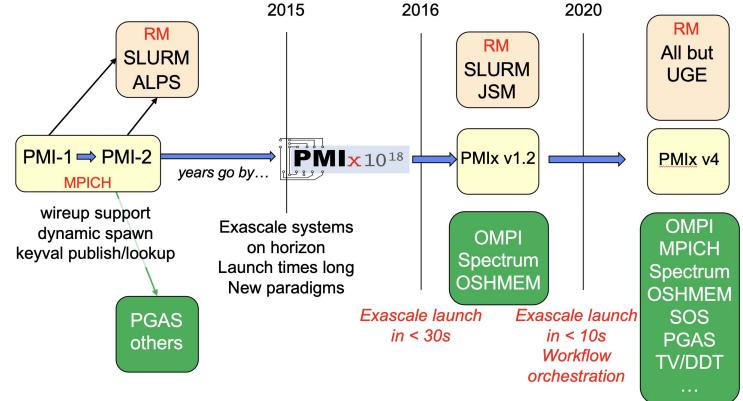

# **Three Distinct Entities**

- PMIx Standard
  - Defined set of APIs, attribute strings
  - Nothing about implementation
- OpenPMIx Library
  - Full-featured implementation of the Standard
  - Intended to ease adoption
- PMIx Reference RTE (PRRTE) v2.0 soon!
  - Full-featured "shim" to a non-PMIx RM
  - Provides development environment

v4.0 soon!

#### **The Community**

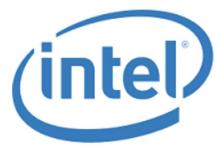

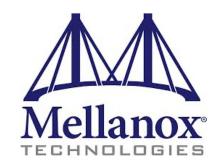

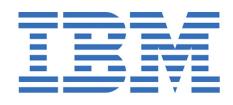

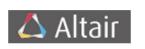

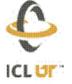

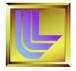

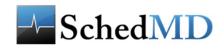

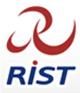

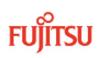

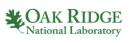

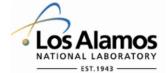

https://pmix.org https://github.com/pmix

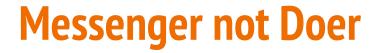

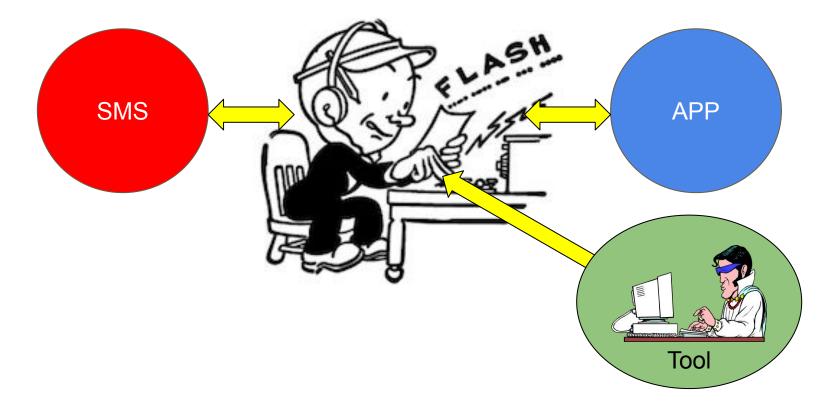

# What Is Its Role?

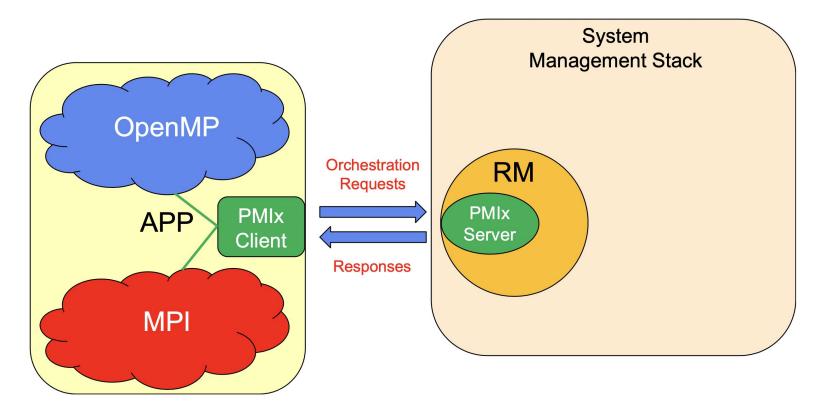

# **"Doer" Exceptions**

- Interactions with non-PMIx systems
  - Fabric manager, credential subsystems, storage systems
- Aggregate local collective operations
  - Fence, connect/disconnect
- Environment "support"
  - Inventory collection, process monitoring, logging

# **Where Does It Fit?**

Open MPI

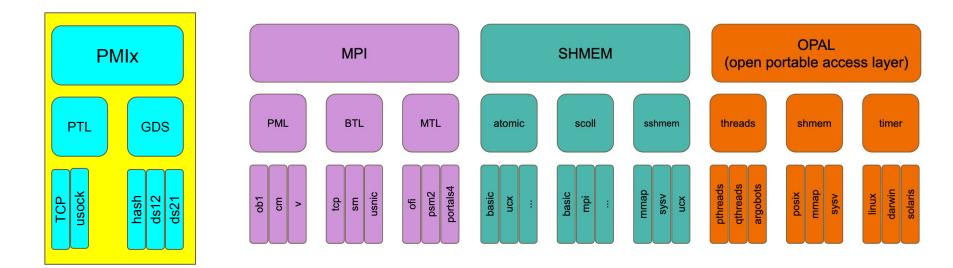

## **Building Open MPI**

#### Tl;dr

wget \

https://download.open-mpi.org/release/open-mpi/vx.y/openmpi-x.y.z.tar.bz2
tar xf openmpi-x.y.z.tar.bz2
cd openmpi-x.y.z

./configure --prefix=\$HOME/my-ompi <options> |& tee config.out
# Most <options> typically deal with network communications
# libraries (e.g., libfabric, UCX)

```
make -j 8 |& tee make.out
make install |& tee install.out
```

# **Building from a Distribution Tarball vs. Git Clone**

- Distribution tarballs are bootstrapped
- Building from a Git clone requires more tools
  - GNU Autotools
  - $\circ$  Flex
  - Pandoc (as of May 2020 git master / upcoming v5.0.0)
- See the HACKING file for more details about building from a Git clone

# **Configure Script Philosophies**

- The configure script looks around your system
  - Searches for support for optional dependencies
  - If it finds them, builds support for them
  - If it does not find them, skip them (i.e., it's not an error)
- If user specifies --with-FOO (e.g., --with-libfabric)
  - The configure script will fail / abort if it cannot find / build support for FOO
- If user specifies --without-FOO
  - The configure script will (effectively) skip looking for FOO
- In short: *if a human asks for something that configure can't do, abort*

# **Specifying Compilers**

- Via the usual GNU Autoconf method: shell variables
  - CC (C compiler)
  - CXX (C++ compiler)
  - FC (Fortran compiler)
    - $\rightarrow$  F77 and F90 are no longer used!
    - $\rightarrow$  FC is used to compile <u>all</u> Open MPI Fortran code
- Best practice: specify these values *to the right of the configure token* 
  - ./configure CC=/path/to/clang CXX=/path/to/clang++ FC=/path/to/gfortran ...
  - This way, these values end up in config.log

# **Project Libraries: Static or Shared?**

- Open MPI supports building static and/or shared libraries
  - o --enable-static/--disable-static
    - Referring to libmpi.a
  - o --enable-shared/--disable-shared
    - Referring to libmpi.so
- Default (recomended):
  - --disable-static
  - --enable-shared

# **Components: DSO or Included?**

- By default, components are built as Dynamic Shared Objects (DSOs)
  - Individual files that are opened at run time (e.g., via dlopen())

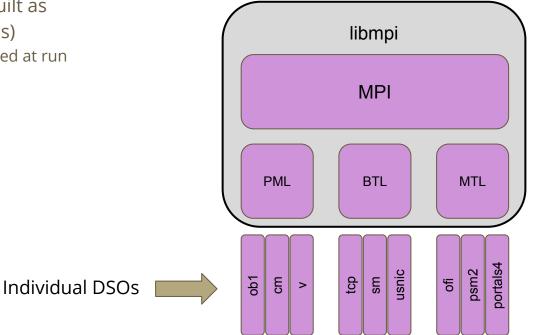

# **Components: DSO or Included?**

- By default, components are built as Dynamic Shared Objects (DSOs)
  - Individual files that are opened at run time (e.g., via dlopen())
- But the components can also be included in their respective project library
  - ./configure --disable-dlopen ...

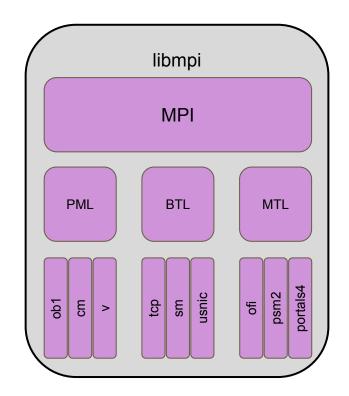

### **Dependencies: libevent and hwloc**

- Open MPI requires these two packages
  - Most modern Linux distros come with these packages
  - But installing the header files is not common
- Open MPI therefore (still) embeds full copies of these packages
  - If configure finds system-installed versions, it will use them ("external")
  - If not, it will use the embedded copies ("internal")
- Can use CLI options to force the "internal" or "external" versions:
  - ./configure --with-hwloc=/path/to/external/hwloc/install/tree ...
  - ./configure --with-libevent=internal ...

## **Communication Libraries**

The most common two libraries these days are Libfabric and UCX:

- Libfabric ("OpenFabrics Interfaces")
  - o --with-libfabric[=LIBFABRIC\_INSTALL\_DIR]
- UCX (Unified Communication X)
  - o --with-ucx[=UCX\_INSTALL\_DIR]

But other communication libraries are also availble, such as:

- PSM2 (OmniPath) and Portals4 are also supported
  - o --with-psm2[=PSM2\_INSTALL\_DIR]
  - o --with-portals4[=PORTALS4\_INSTALL\_DIR]

# Libfabric ("OFI") and UCX

- Libfabric was originally created by network vendors who wanted an HPC network API that wasn't tied to the abstractions of InfiniBand
  - Cisco (usNIC)
  - Cray (uGNI)
  - Intel (PSM, PSM2)
- It has since grown to support many additional network types
  - AWS EFA (Elastic Fabric Adapter)
  - BlueGene Q
  - IB Verbs (IB, RoCE, iWARP)
  - NetDirect
  - POSIX TCP and UDP sockets
  - Shared memory

- UCX became the next generation, higher-abstraction InifiniBand support, supporting:
  - InfiniBand
  - RoCE
- It also grew to support additional network types:
  - Cray uGNI
  - POSIX TCP sockets
  - Shared memory

#### Libfabric

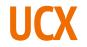

AWS EFA Cisco usNIC Cray uGNI (vendor) IB verbs (3rd party) Shared memory IB verbs (vendor) IBM Blue Gene Q **TCP** sockets Cray uGNI (3rd party) Intel PSM, PSM2 NetDirect **UDP** sockets NOTE: Open MPI does not use Libfabric or UCX for (pure) shared memory or TCP

#### **Accelerators**

Open MPI has CUDA support

- Nvidia (Mellanox) recommends building UCX with GDRcopy support
  - GDR = GPUDirect RDMA (there are multiple flavors of GPUDirect; this is the RDMA flavor)
  - Consult UCX documentation for GDRcopy build information
- Then build Open MPI with CUDA and UCX support
  - ./configure --with-cuda[=/path/to/cuda] --with-ucx[=/path/to/ucx]
- PSM2 also supports CUDA

When built with CUDA support, Open MPI can send messages from / receive messages to GPU device memory without copying through main RAM

# **Open MPI Installation Details**

- Use the ompi\_info command to see information about your installation
- Useful CLI options:
  - --parsable: machine-friendly format
  - --all: see all available MCA run-time parameters

\$ ompi\_info

Package: Open MPI jsquyres@laptop Distribution Open MPI: 5.0.0a1 Open MPI repo revision: v2.x-dev-7856-ge1e8b2a373 Open MPI release date: Unreleased developer copy MPI API: 3.1.0 Ident string: 5.0.0a1 Prefix: /Users/jsquyres/bogus Configured architecture: x86\_64-apple-darwin19.5.0 Configured by: jsquyres Configured on: Sat Jun 20 13:46:35 EDT 2020 Configure host: laptop Configure command line: '--prefix=/Users/jsquyres/bogus' Built by: jsquyres Built on: Sat Jun 20 14:00:44 EDT 2020 Built host: laptop C bindings: yes Fort mpif.h: no Fort use mpi: no Fort use mpi size: deprecated-ompi-info-value Fort use mpi f08: no

. . .

# Questions?

That's it for part 1!

Join us for part 2 in two weeks: July 8, 2020 8am US Pacific / 11am US Eastern / 3pm UTC / 5pm CEST

# Thank you!

#### Join us for part 2 in two weeks: July 8, 2020 8am US Pacific / 11am US Eastern / 3pm UTC / 5pm CEST